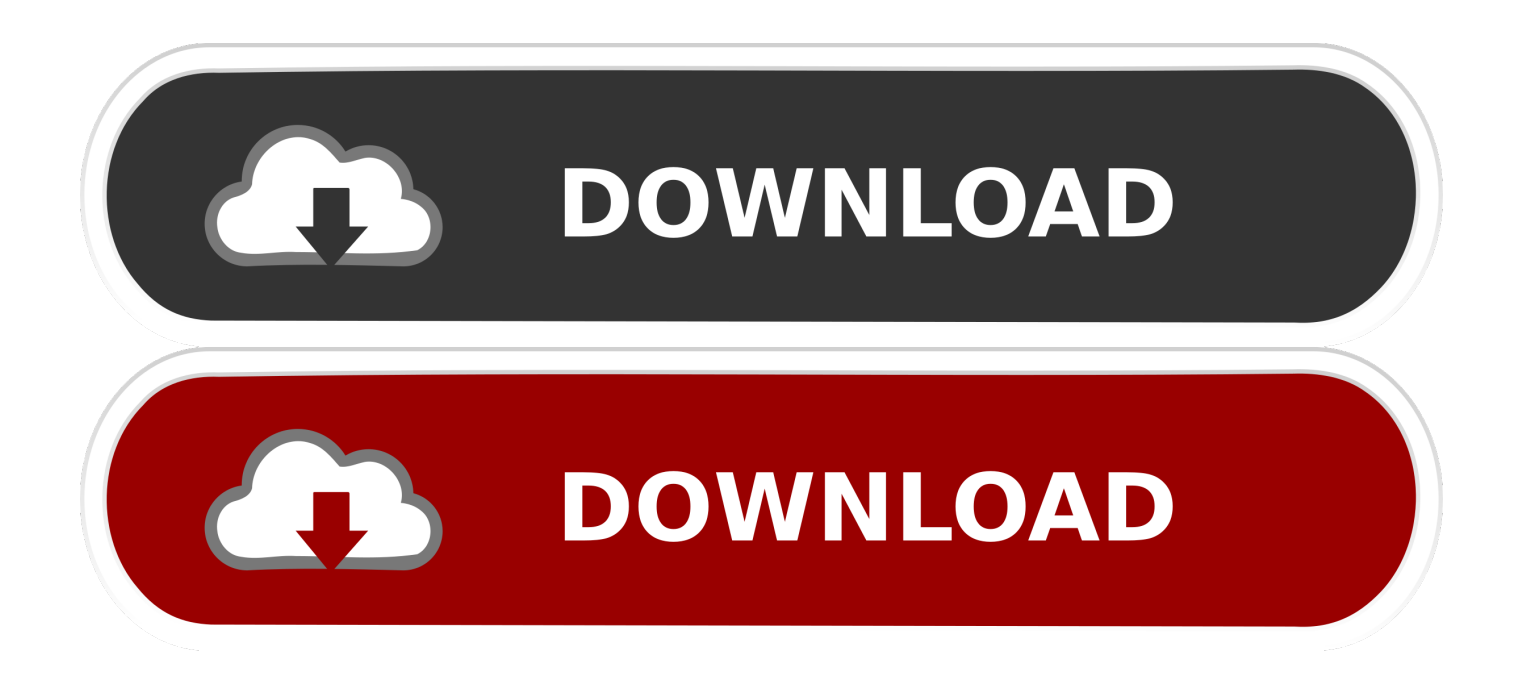

## [HTC Bolt Photo Recovery To Recover Deleted Photos From HTC Bolt](http://picfs.com/1a4bq9)

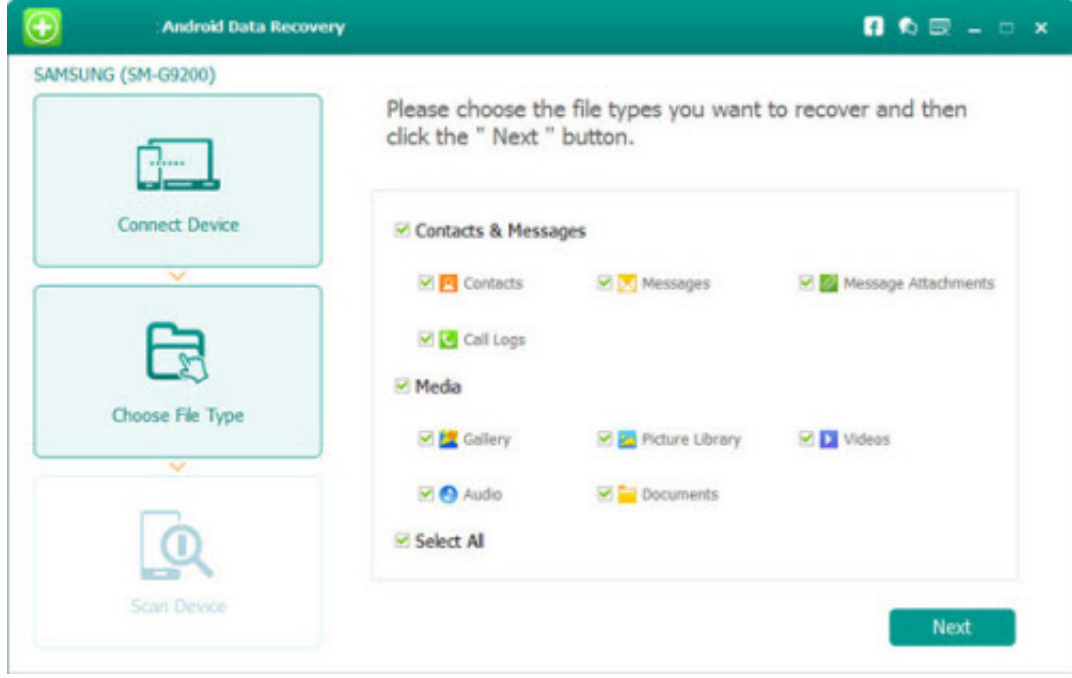

[HTC Bolt Photo Recovery To Recover Deleted Photos From HTC Bolt](http://picfs.com/1a4bq9)

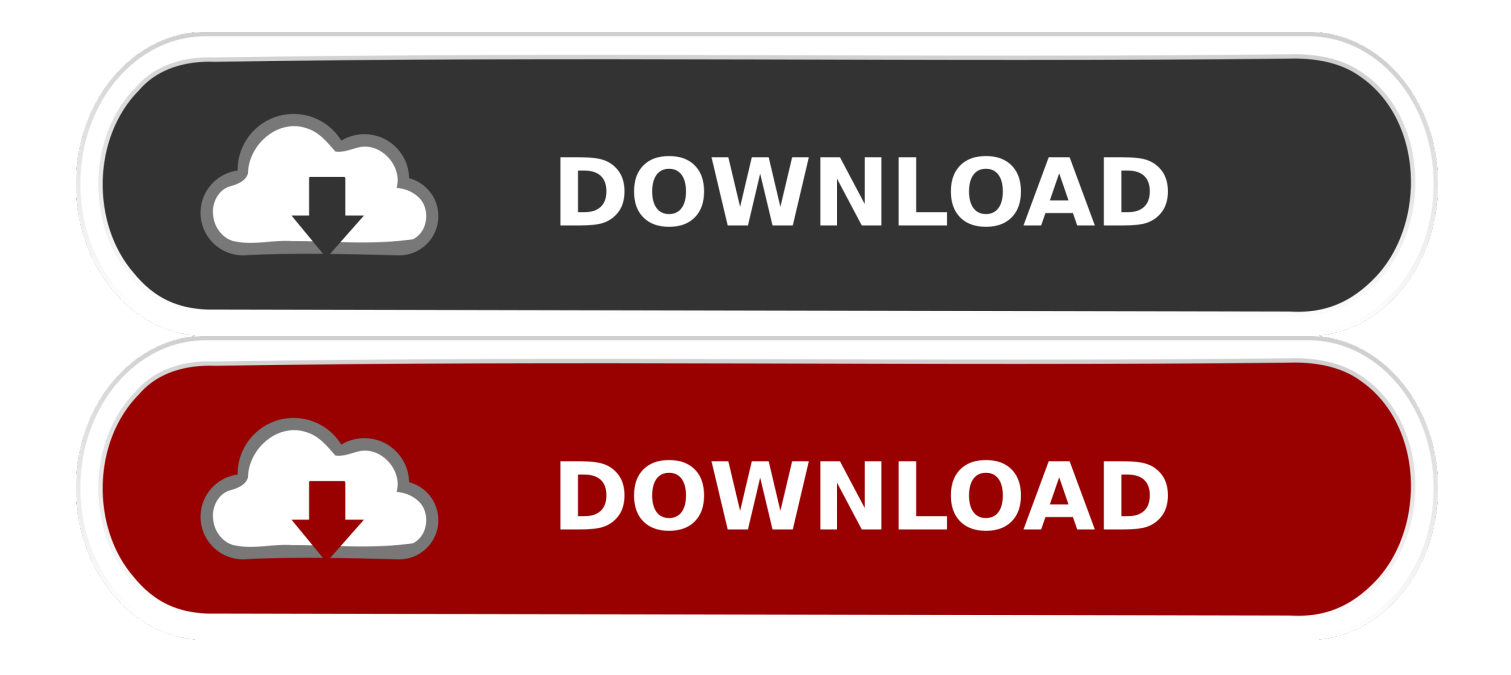

If you backed up your old phone using HTC Backup, you can restore your ... Restoring a backup will overwrite the current data and settings on the HTC phone.. What's the way to recover HTC U12+ lost/deleted photos and videos? ... This powerful and helpful HTC U12+ Photo Recovery can help HTC U12+ ... and audio files from other android phones like HTC U12+/U11/Bolt/10/M9, .... Summary: If you want to recover lost photos from HTC U12/U12+ or ... Android Data Recovery allows you to completely restore lost photos ... including HTC U12, HTC U12+, HTC U11, HTC Ultra, HTC Bolt, HTC One M9s; etc,.. Transfer Overview The Bolt app makes it simple for you to transfer all photos and ... it and transfer camera roll photos to your computer using HTC Sync Manager. ... Digital Photo Software; Find, download, and install iOS apps Jul 29, 2014 ... to recover deleted photos from HTC U12 /U11/U11 life/U Ultra/Bolt or other HTC .... It also allows you to restore other files such as movies, pictures, MP3 and SMS. You may also use this tool to backup your data on your computer. Factory Reset .... Here's how to restore a saved backup from your Google Drive storage to your new HTC ... Choose from which old phone you want to restore apps and data.. A downloadable, printable guide to your HTC Bolt and its features. ... be recoverable by third-party data recovery software. Even a factory reset ... can choose to move photos, files, and apps to the SD card.  $\odot$ . If your SD ... o If you want to restore a previous device backup with all your apps, tap the device from the list and tap .... Use "Undelete" to recover deleted photos from HTC Bolt SD Card after Virus attack,Recycle bin clear,disk cleanup,Press shift del by mistake, .... Android Data Recovery ... Find Out Easy And Effective Methods To Fix HTC Phone Turing On And ... HTC Android phone turning on and off repeatedly is also one… ... HTC Bolt keeps restarting, HTC Desire 510 keeps restarting itself, HTC Desire 628 ... Recover Permanently Deleted Photos From Google Photos On Android.. Can I do the same things in Google Photos that I used to do in HTC Gallery? ... A factory reset will erase all data, media, and files from the phone storage. You'll lose them and won't be able to restore them if you didn't sync or back them up before. ... and go to www.google.com/accounts/recovery to reset your password first.. Data Recovery for HTC Bolt-Retrieve lost/deleted photos and videos on HTC Bolt. The HTC Bolt is actually the first water resistant Android phone to be sculpted .... Today we are going to show you an effective HTC Bolt data recovery tool to recover deleted text messages, contacts, pictures, videos, call logs .... You can accept our cookies by clicking on the button below or manage your preference on Cookie Preferences. You can also find more information about our .... "Is there any way to recover deleted photos on HTC Bolt?" Some HTC users may get stuck in such trouble one day. When you lost files on HTC .... If you want to get back all the lost photos and videos of HTC Bolt then you ... If you have been looking for the ways to recover deleted files of HTC Bolt then you have reached at ... Possible Reasons for Photo Loss Situations from HTC Bolt: ... Stellar Phoenix HTC Bolt Recovery Tool supports Graphical User .... How do I back up my photos and videos? How do I ... If you want to separately back up contacts and text messages on HTC Bolt, here are some tips on how to export or import them. ... To help protect your data, tap Yes, and then set a password for this backup. ... Choose how you want to restore the messages, and tap Next.. So here we will teach you the simple way to recover deleted photos from HTC ... HTC. Q: I purposely deleted pictures on my Thunderbolt only to find out that some ... And this HTC Photo Recovery are also compatible with other popular Android .... Can I do the same things in Google Photos that I used to do in HTC Gallery? ... A factory reset will erase all data, media, and files from the phone storage. You'll lose them and won't be able to restore them if you didn't sync or back them up before. ... and go to www.google.com/accounts/recovery to reset your password first.. Download now and enjoy Custom Recovery on HTC 10 Evo. ... How to Install TWRP on HTC Bolt/10 Evo. once inside, clear data and the you force close. ... you will learn how to recover lost or deleted photos and pictures from HTC phone and .... So is there any solution to recover photos after factory reset HTC Bolt? Recommended: best photos recovery software – Android Data Recovery ... f559db6386

[Labor Day sales 2019: the best deals on TVs, furniture, mattresses and more](https://nikkidavis1.doodlekit.com/blog/entry/7765706/labor-day-sales-2019-the-best-deals-on-tvs-furniture-mattresses-and-more) [Intro to Jazz Piano : Hal Leonard Keyboard Style Series](http://neugarnairi.mystrikingly.com/blog/intro-to-jazz-piano-hal-leonard-keyboard-style-series) [Domain Name Scam look out for this one](https://jennythompson.doodlekit.com/blog/entry/7765699/domain-name-scam-look-out-for-this-one) [Jeff Borland Balboa Island Newport Beach, California](https://ancient-crag-39432.herokuapp.com/Jeff-Borland-Balboa-Island-Newport-Beach-California.pdf) [family guy game hack iphone family guy hack tool mac MacOSX](http://daytreemlee.yolasite.com/resources/family-guy-game-hack-iphone-family-guy-hack-tool-mac-MacOSX.pdf) [Obama better off ad criticizes McCain for not recognizing economy](http://muonelhoga.over-blog.com/2020/03/Obama-better-off-ad-criticizes-McCain-for-not-recognizing-economy.html) [Rapture Jr Ward Pdf Download](http://storgestwoodna.over-blog.com/2020/03/Rapture-Jr-Ward-Pdf-Download.html) [Office and Cloud Increase Microsoft s Q1 Revenue](https://www.debriey.be/fr-be/system/files/webform/visitor-uploads/office-and-cloud-increase-microsoft-s-q1-revenue.pdf) [Freemake Video Converter Gold 4.1.10.383 + Portable](https://travisbryant1.doodlekit.com/blog/entry/7765705/freemake-video-converter-gold-4110383-portable) [KeyCue 8.6 Crack Download For Mac OS X](http://ollicho.yolasite.com/resources/KeyCue-86-Crack-Download-For-Mac-OS-X.pdf)